# 아두이노 프로그래밍

### 2일차 – Part4 아날로그 키패드 활용하기

강사: 김영준 헬로<mark>앱스 대표</mark> 헬로앱스 (www.helloapps.co.kr)

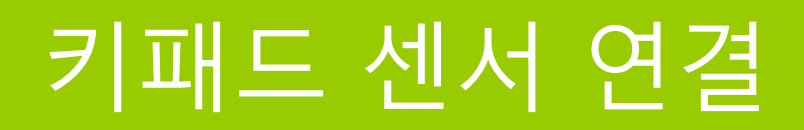

#### 키패드 센서를 아날로그 0핀에 연결합니다.

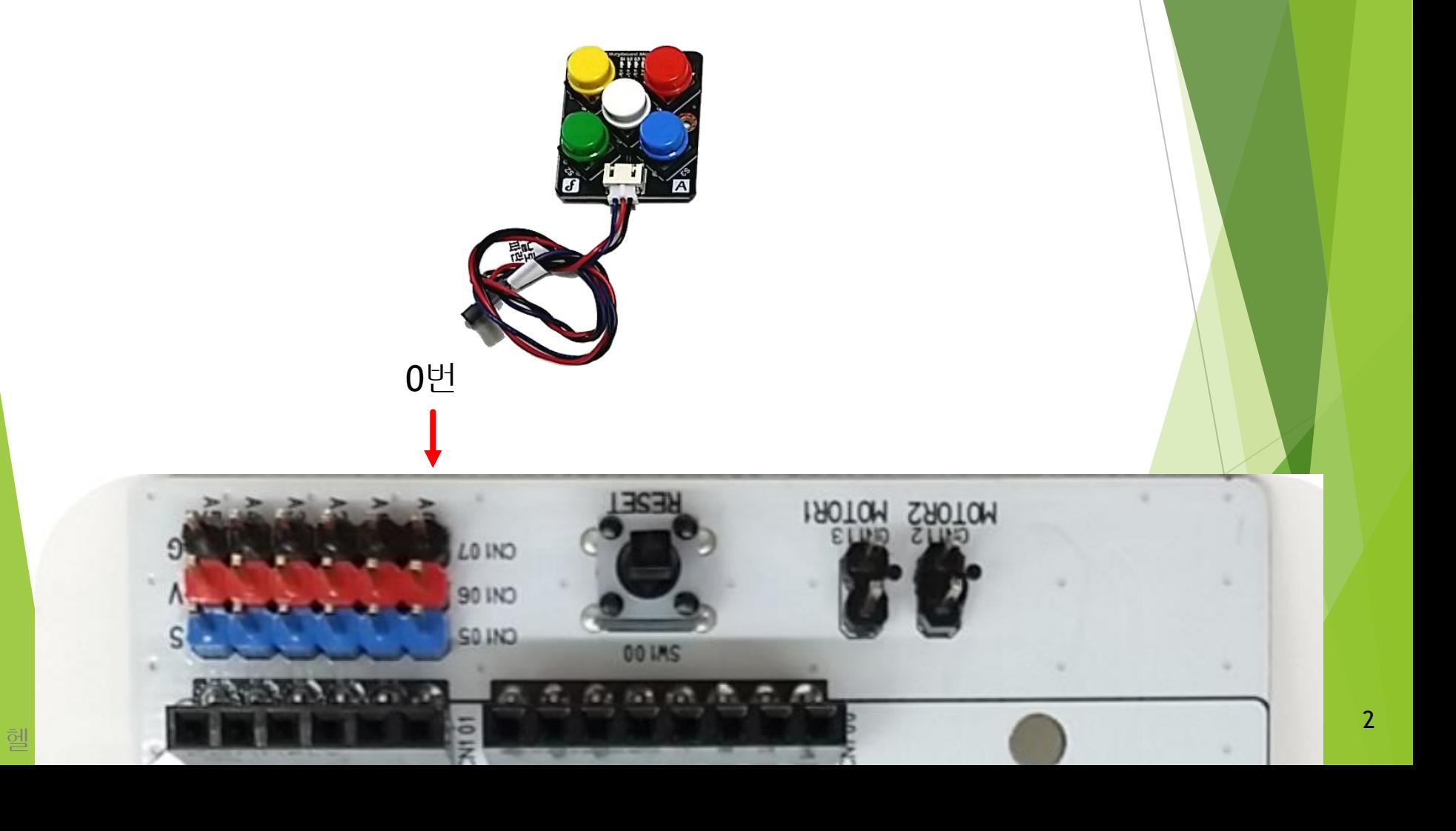

### 키패드 센서 값 확인하기

- 아날로그 0번 핀에 키패드 센서를 연결합니다.
- 아날로그 센서값 확인하는 기본 코드를 작성하여 센서값을 확인해 봅니다.

void setup() { } void loop() {  $a0 =$ AnalogRead(0) PrintLine(a0) Delay(100) }

### 키패드 센서 값 확인하기

• 각 버튼별 센서값을 종이에 기록합니다.

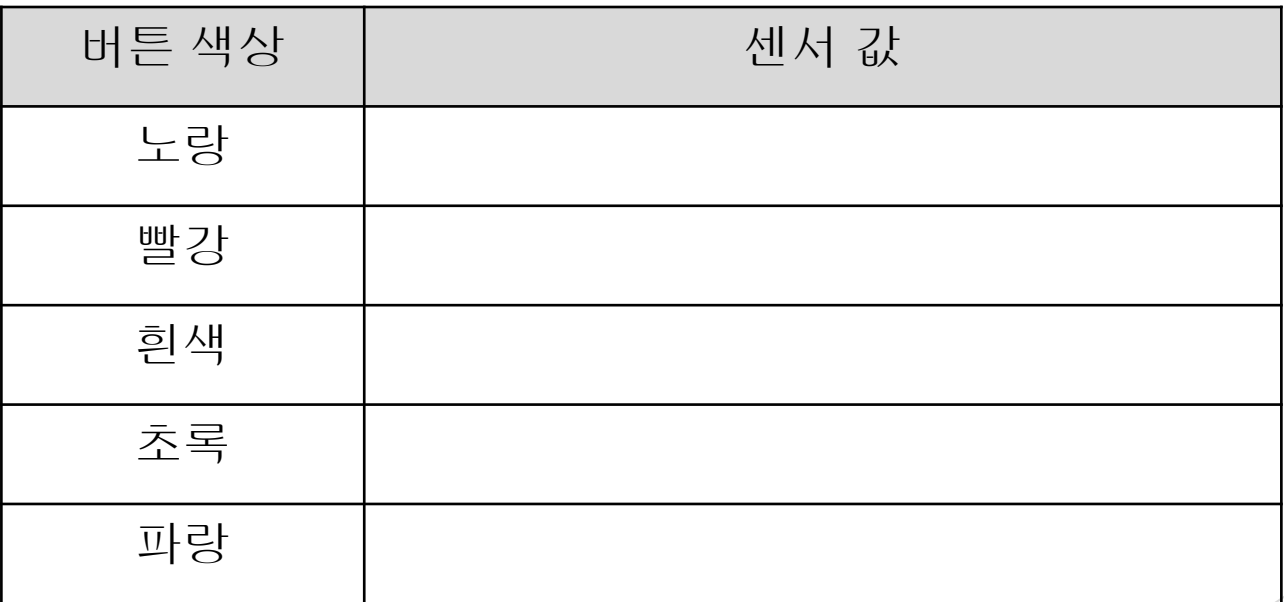

### 키패드 센서 값 확인하기

• 측정된 센서 값에 대해 각각 -10을 한 값과 +10을 한 값을 계산합니다.

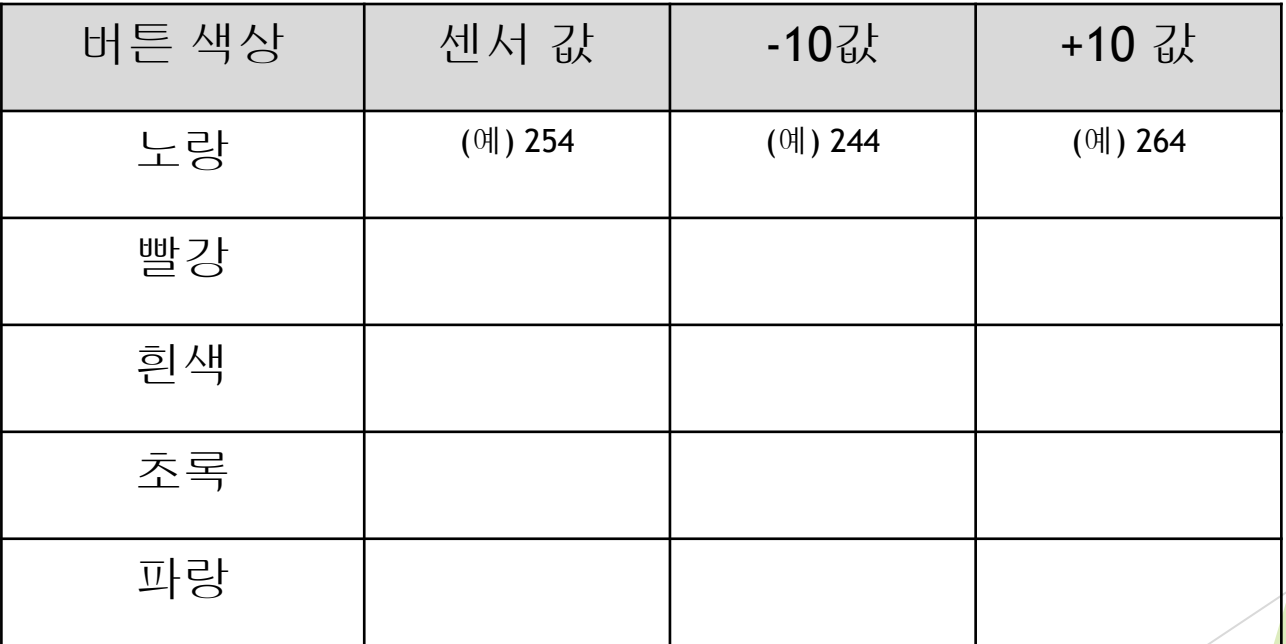

### 버튼값 리턴 함수 구현하기

void loop()

{

}

• 키패드 버튼이 눌려지 면 각각 1번 부터 5번까 지 번호가 출력되도록 합니다.

```
pin = 0a = AnalogRead(pin)
if (a> 608 && a<628)
{
              PrintLine(1)
}
else if (a> 797 && a< 816)
{
              PrintLine(2)
}
else if (a> 895 && a<915)
{
              PrintLine(3)
}
else if (a> 666 && a<686)
{
              PrintLine(4)
}
else if (a> 724 && a<744)
{
              PrintLine(5)
}
Delay(100)
```
## 버튼값 리턴 함수 구현하기

{

}

• int KeyPad(int pin) 이 름으로 함수를 정의합니 다.

• 핀번호를 인수로 받습 니다.

• 키패드 버튼이 눌려지 면 각각 1번 부터 5번까 지 번호가 리턴되도록 합니다.

• 키패드 버튼이 눌려지 지 않으면 -1이 리턴되 도록 합니다.

헬로앱스 (www.helloapps.co.kr)

```
void loop()
     a0 = KeyPad(0)PrintLine(a0)
     Delay(100)
```
{

}

int KeyPad(int pin) res  $= -1$ a = AnalogRead(pin) if (a> 608 && a  $< 628$ ) { res  $= 1$ } else if (a> 797 && a< 816) { res  $= 2$ } else if (a> 895 &&  $a < 915$ ) {  $res = 3$ } else if (a> 666  $& 8 \times 686$ ) { res  $= 4$ } else if (a> 724 && a<744) {  $res = 5$ } return res

### 다른 프로그램에서 사용할 수 있도록 라이브러리로 만들기

{

}

• 라이브러리로 사용하 여면 C 문번에 맞게 수 정해야 합니다.

• 프로그램에 해당 함수 만 남겨 놓고 다른 프로 그램은 모두 삭제합니다.

• 프로그램을 AnalogKeyPad.h 파일로 저장합니다.

```
int KeyPad(int pin)
              int res = -1;
              int a = analogRead(pin);if (a> 608 && a<628)
               {
                             res = 1:
               }
              else if (a> 797 && a< 816)
               {
                             res = 2;
               }
              else if (a> 895 && a<915)
               {
                             res = 3:
               }
              else if (a> 666 && a<686)
               {
                             res = 4:
               }
              else if (a> 724 && a<744)
               {
                             res = 5;
               }
              return res;
```
### 다른 프로그램에서 라이브러리 불러오기

- 새로운 스크립트 파일을 생 성합니다.
- 프로그램 상단에 #include <AnalogKeyPad.h> 를 추가합 니다.
- KeyPad 함수를 활용합니다.

```
#include <AnalogKeyPad.h>
void setup()
{
}
void loop()
{
          a0 = KeyPad(0)PrintLine(a0)
          Delay(100)
}
```
### 실습: 가청주파수 테스트 장치 만들기

- 디지털 2번에 스피커를 연결합니다.
- 프로그램 상단에 #include <AnalogKeyPad.h> 를 추가합니다.
- 키패드 1번은 진동수를 100씩 증가시킵니다.
- 키패드 2번은 진동수를 100씩 감소시킵니다.
- 현재의 진동수를 화면에 출력하고 소리를 발생시킵니다.

### 실습: 가청주파수 테스트 장치 만들기

#include <AnalogKeyPad.h>

{ }

{

}

```
헬로앱스 (www.helloapps.co.kr)
        freq = 0void setup()
        void loop()
                     a0 = KeyPad(0)if (a0 == 1){
                                  freq = freq + 100PrintLine(freq)
                     }
                     else if (a0 == 2){
                                  freq = freq - 100PrintLine(freq)
                     }
                     Tone(2, freq, 1000)
                     Delay(100)
```
### 실습: 5음계 오르간 연주장치 만들기

- 버튼이 눌려지는 동안 계속 음이 연주됩니다.
- 도: 262 (진동수)
- 레: 294 (진동수)
- 미: 330 (진동수)
- 파: 349 (진동수)
- 솔: 392 (진동수)

### 실습: 5음계 오르간 연주장치 만들기

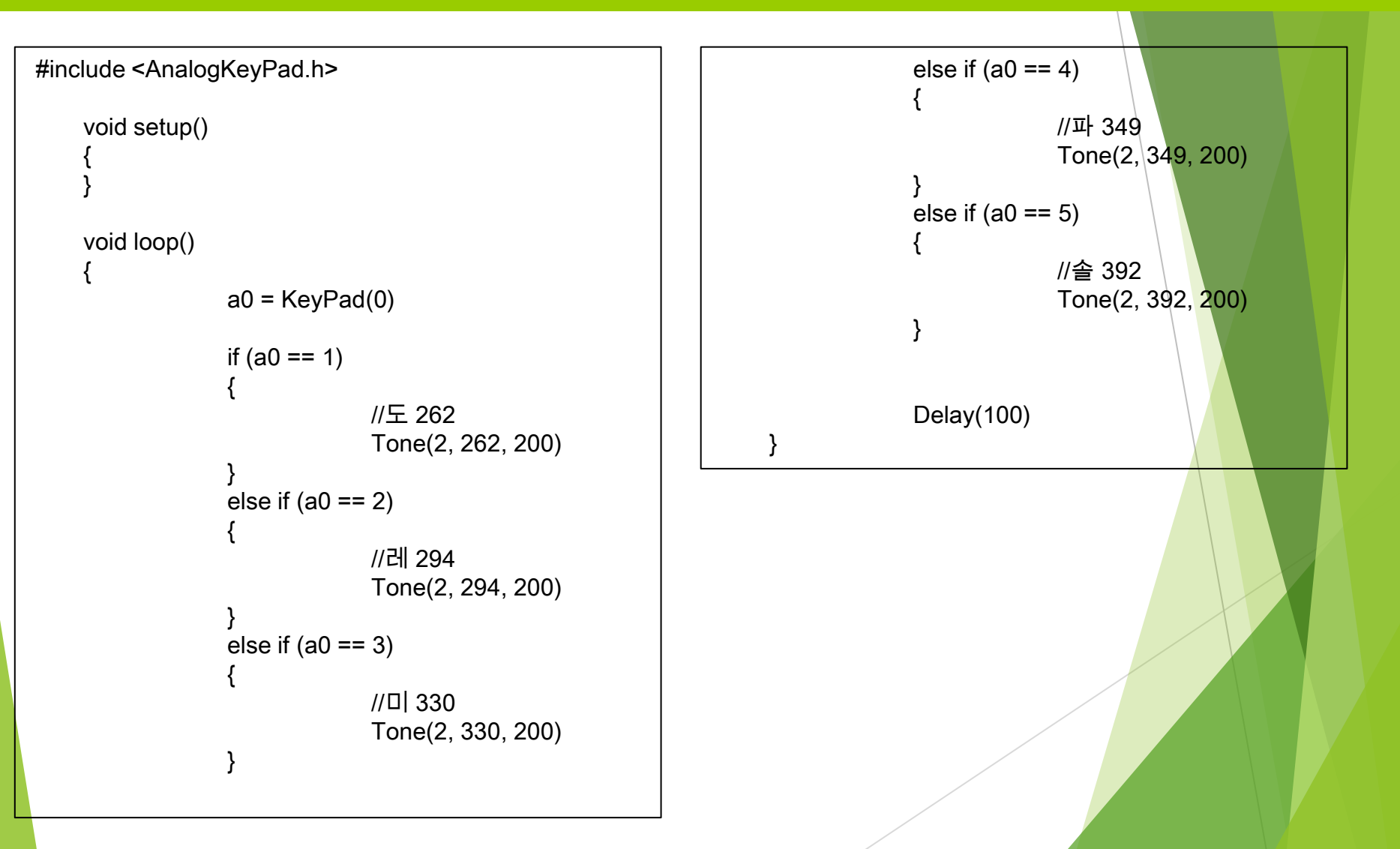

### 실습: 5음계 피아노 연주장치 만들기

- 버튼이 눌려지면 0.5초 동안만 음이 연주됩니다.
- 도: 262 (진동수)
- 레: 294 (진동수)
- 미: 330 (진동수)
- 파: 349 (진동수)
- 솔: 392 (진동수)

### 실습: 5음계 피아노 연주장치 만들기

```
헬로앱스 (www.helloapps.co.kr)
                                                                                                                                15
       #include <AnalogKeyPad.h>
       Pressed = false
       void setup()
        {
        }
       void loop()
        {
                     a0 = KeyPad(0)if (a0 == 1 & 8 & Pressed == false){
                                  //도 262
                                   Tone(2, 262, 500)
                                   Delay(500)
                     }
                     else if (a0 == 2 & 8 & Pressed == false){
                                  //레 294
                                  Tone(2, 294, 500)
                                   Delay(500)
                     }
                     else if (a0 == 3 & 8 & Pressed == false){
                                  //미 330
                                  Tone(2, 330, 500)
                                   Delay(500)
                                                                                     else if (a0 == 4 & 8 & Pressed == false){
                                                                                                   //파 349
                                                                                                   Tone(2, 349, 500)
                                                                                                   Delay(500)
                                                                                      }
                                                                                     else if (a0 == 5 & 8 & Pressed == false){
                                                                                                   //솔 392
                                                                                                   Tone(2, 392, 500)
                                                                                                   Delay(500)
                                                                                     }
                                                                                     if (a0 > 0)Pressed = trueelse
                                                                                                   Pressed = false
                                                                                      Delay(100)
                                                                        }
```